## **The instruction of EEPROM ADAPTER voltage adjustment**

Press "start" you'll see the default value of voltage is 3.71V. You can choose adjust it by pressing button "left" or "right" ,then press ok to continue saving dump first and then programming new mileage . Shown as figures below

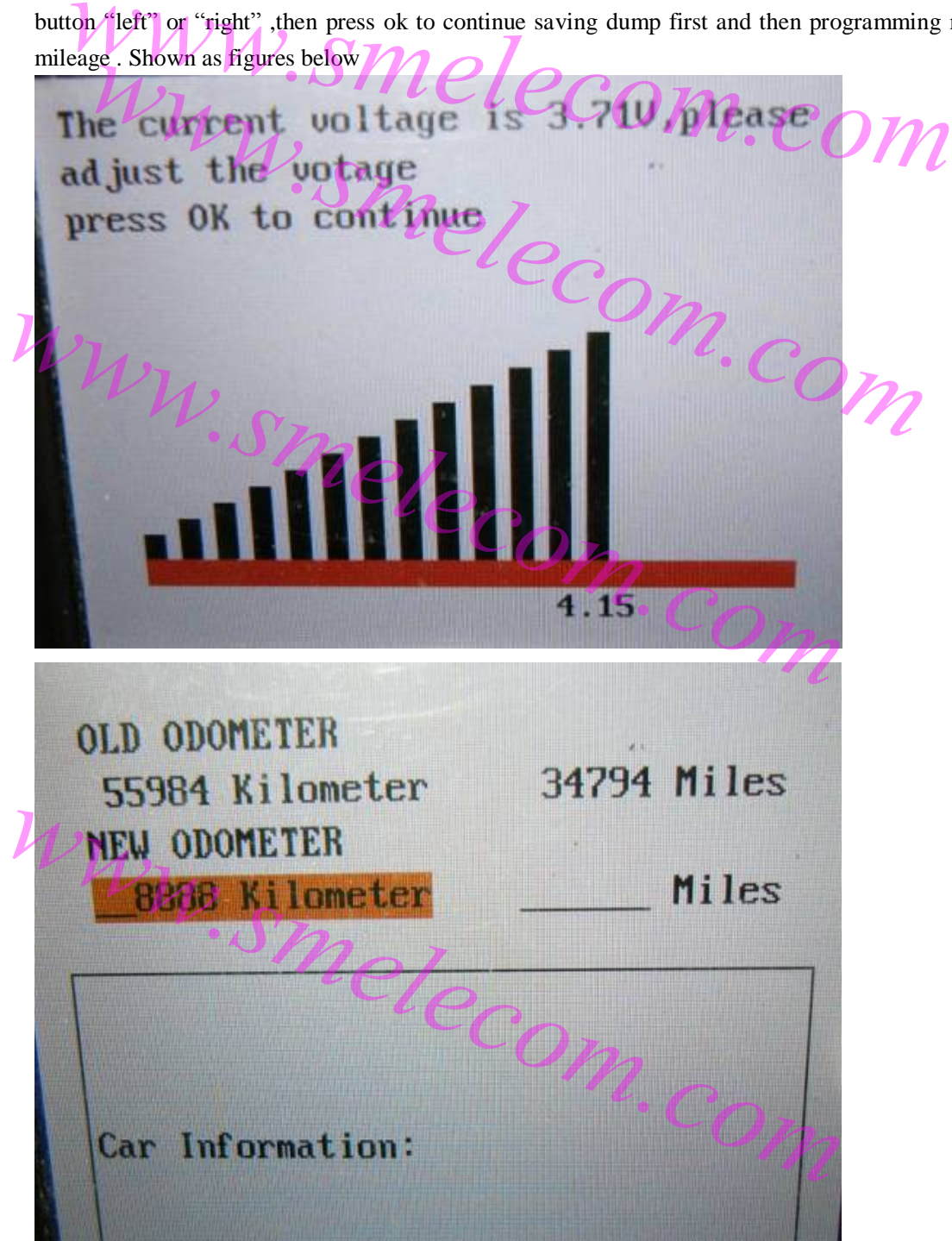

When programming the new mileage ,you'll still get the tip of voltage adjustment ,just do as shown above. Then you'll get "successful".Shown as figures below

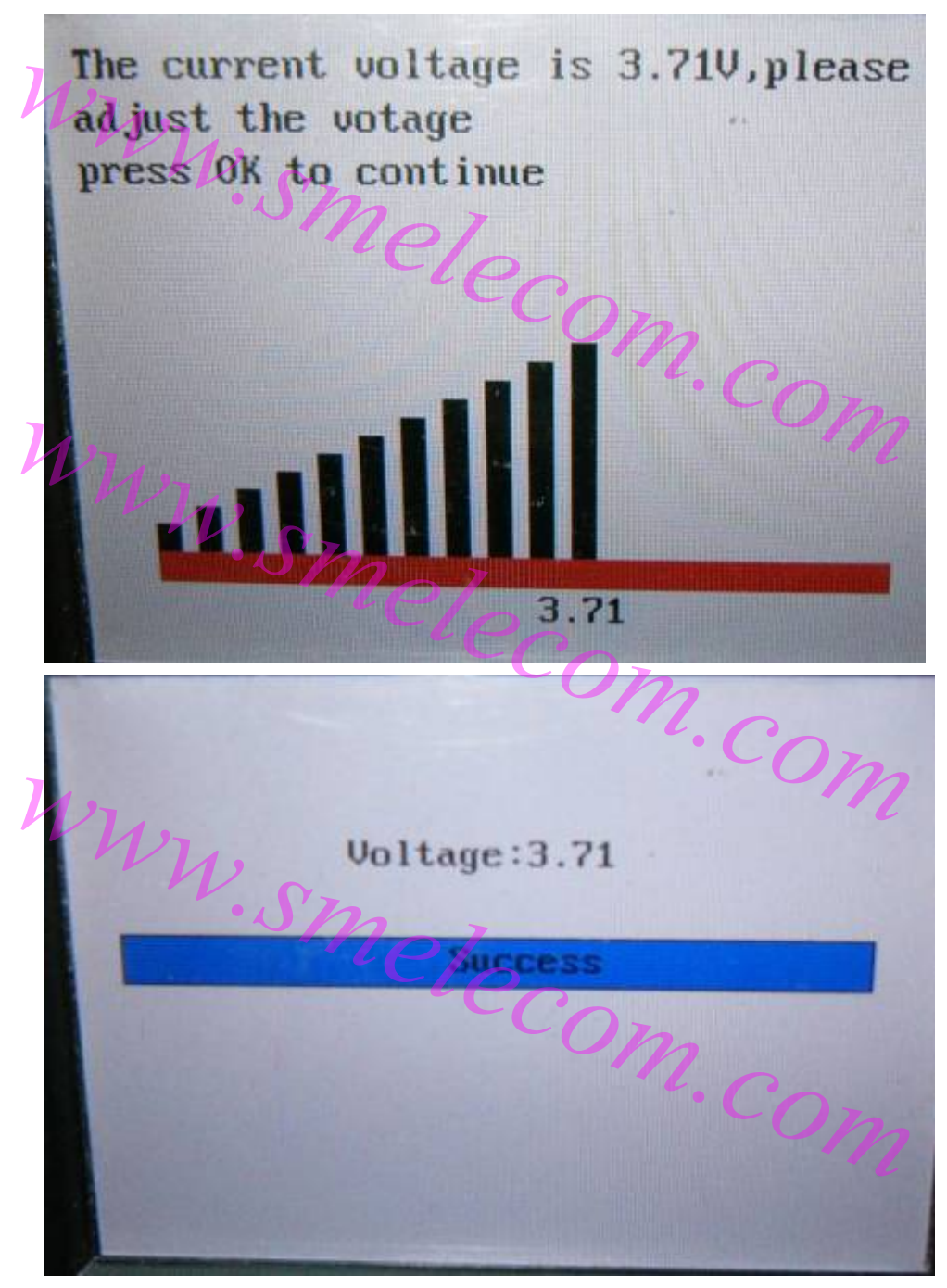

Finally, you will see "success" ,then exit directly.